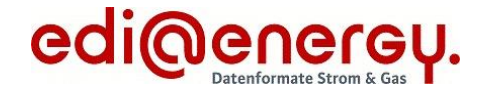

Formatbeschreibung

# **Unavailability\_MarketDocument**

für den Redispatch 2.0

Version: 1.0a Publikationsdatum: 01.10.2021 Autor: BDEW

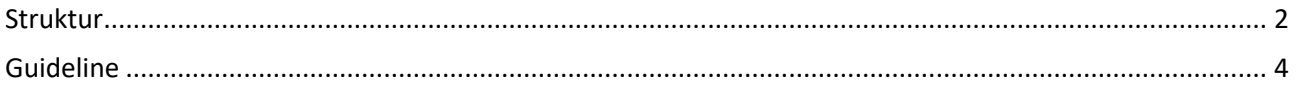

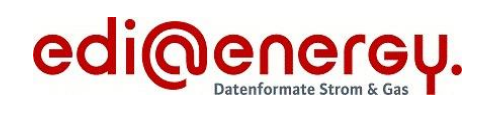

#### <span id="page-1-0"></span>**Struktur**

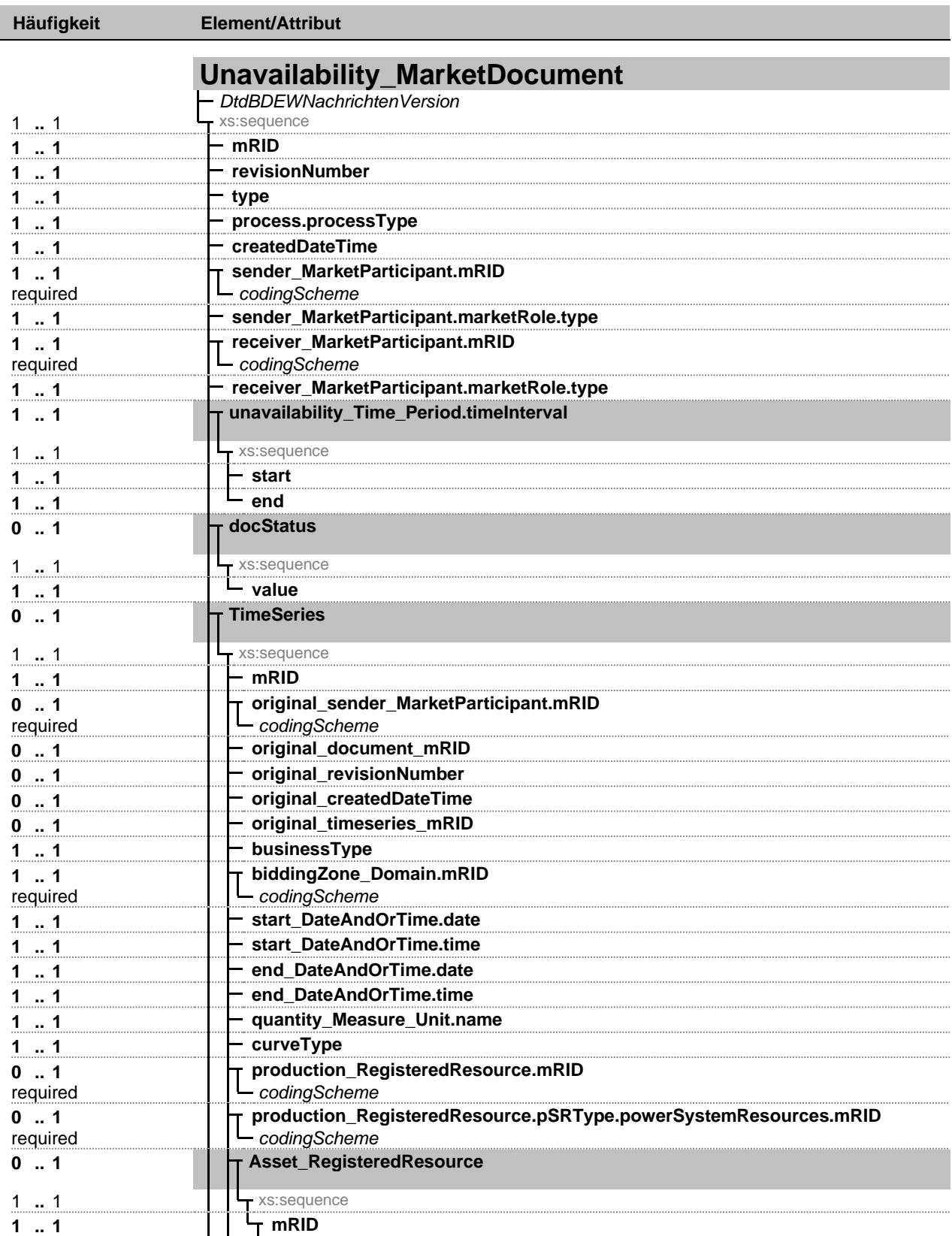

Fett = Einfaches Element, Fett auf grauem Hintergrund = Komplexes Element, Kursiv = Attribut, Grau = Gruppe

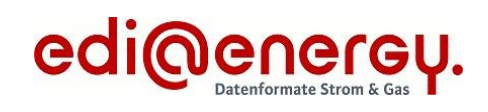

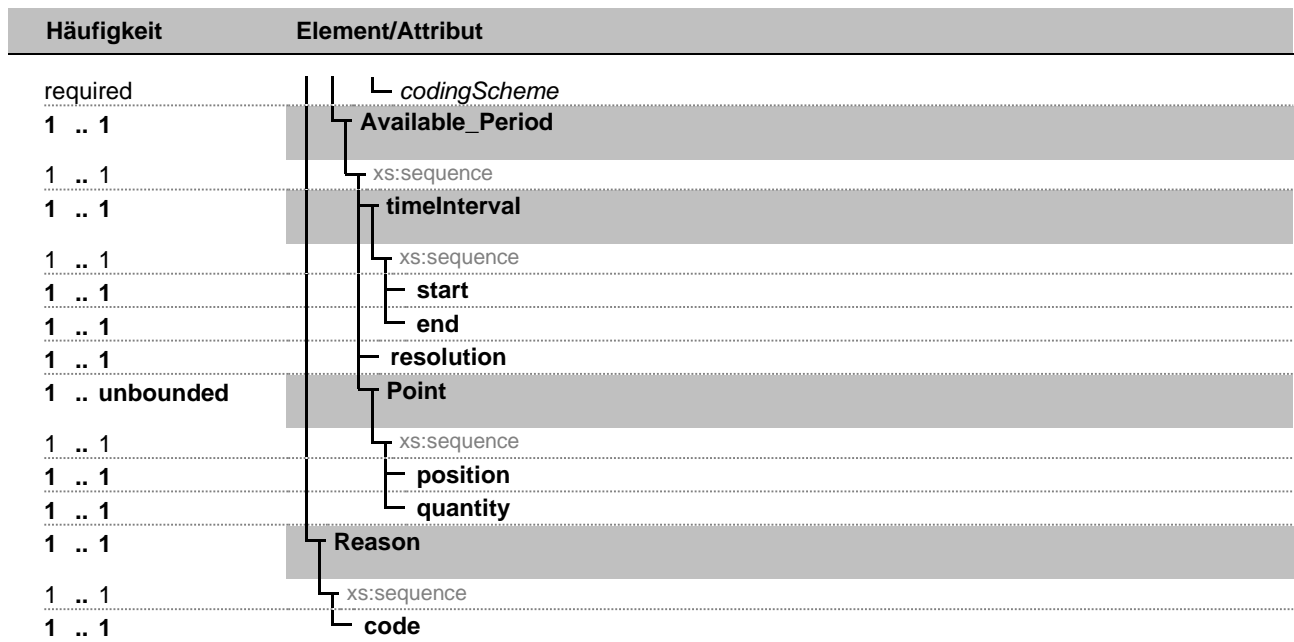

Fett = Einfaches Element, Fett auf grauem Hintergrund = Komplexes Element, Kursiv = Attribut, Grau = Gruppe

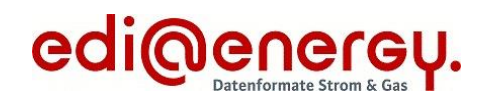

# <span id="page-3-0"></span>**Guideline**

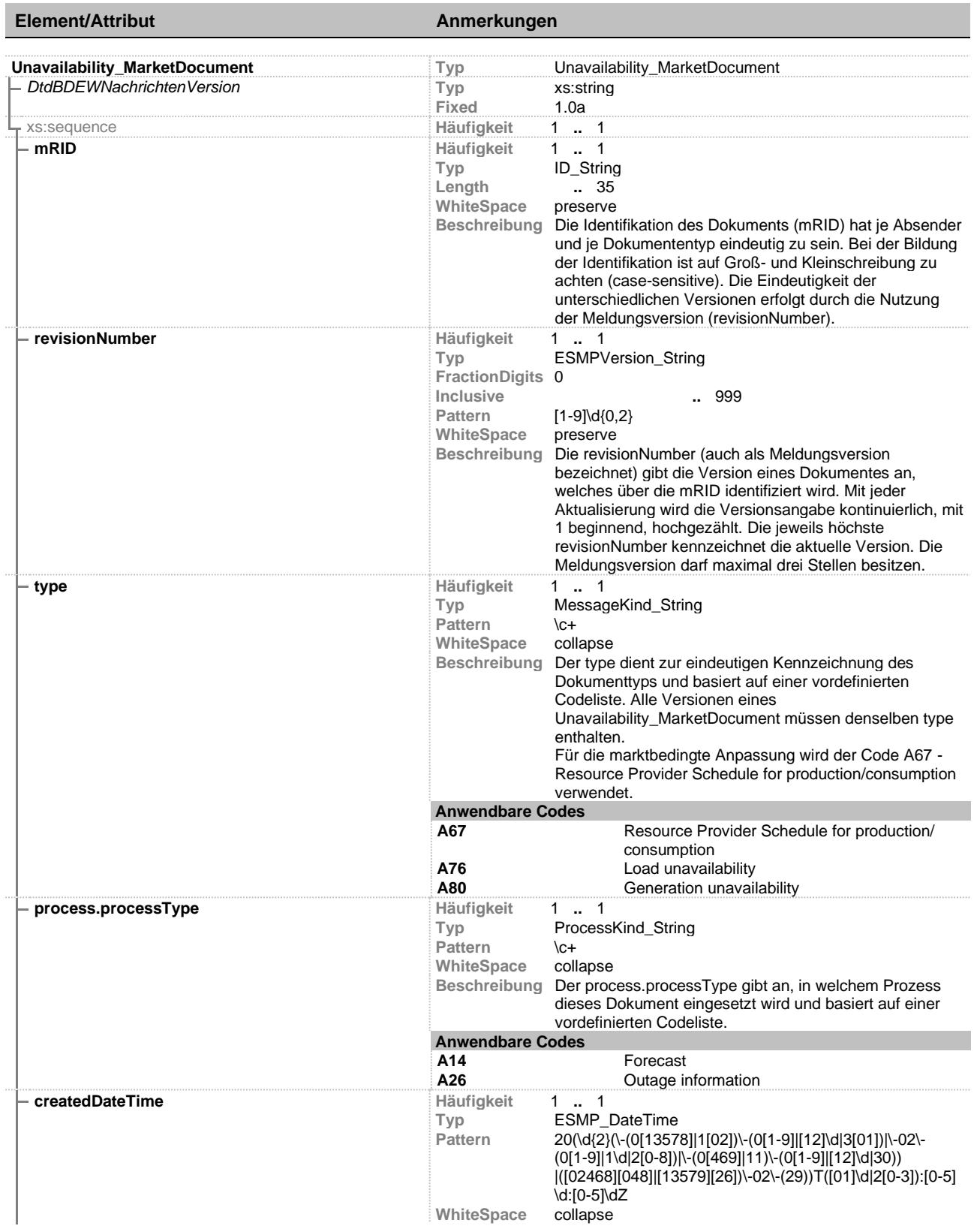

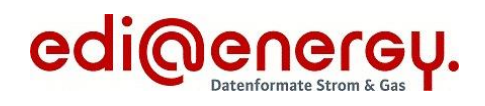

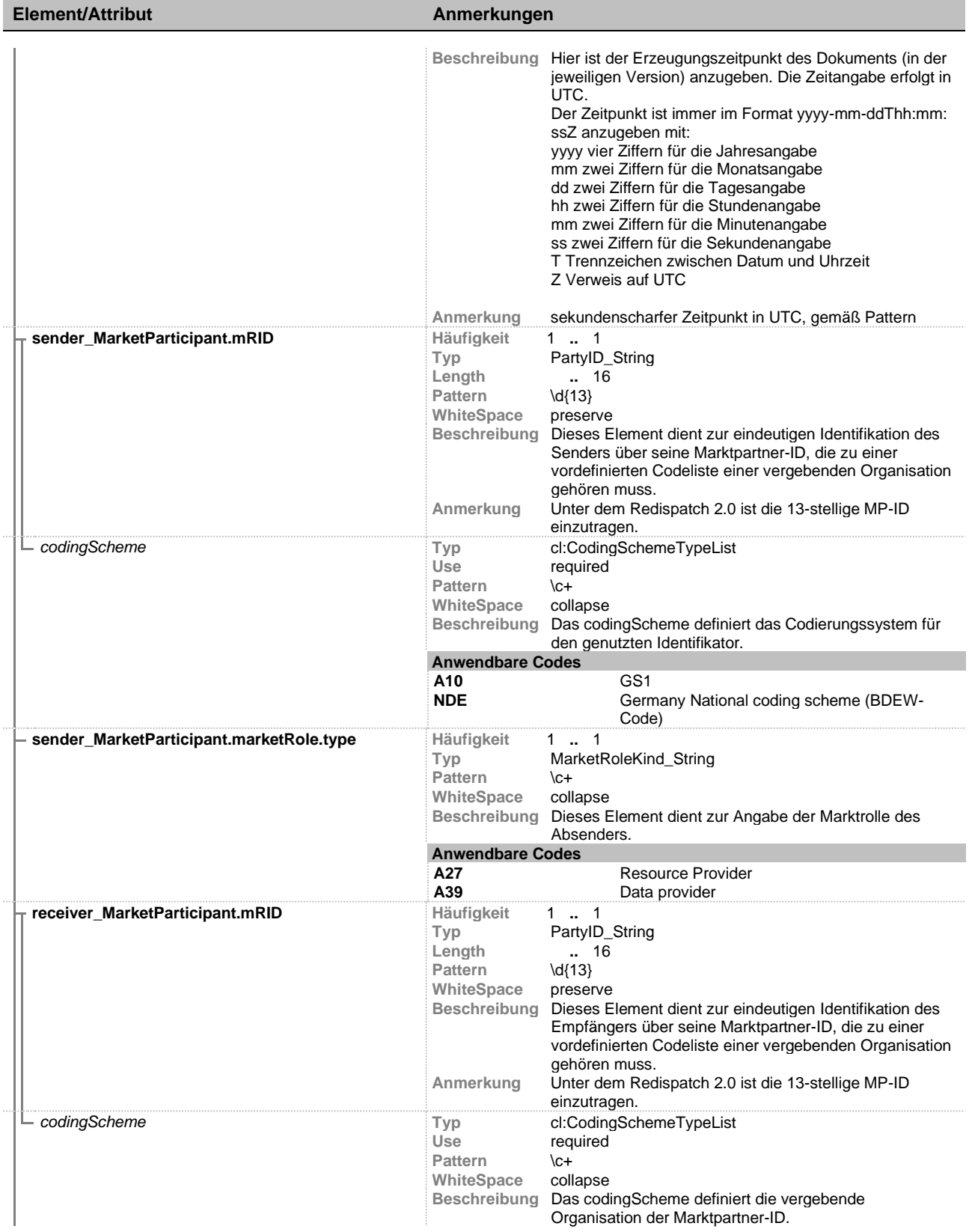

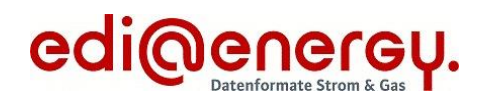

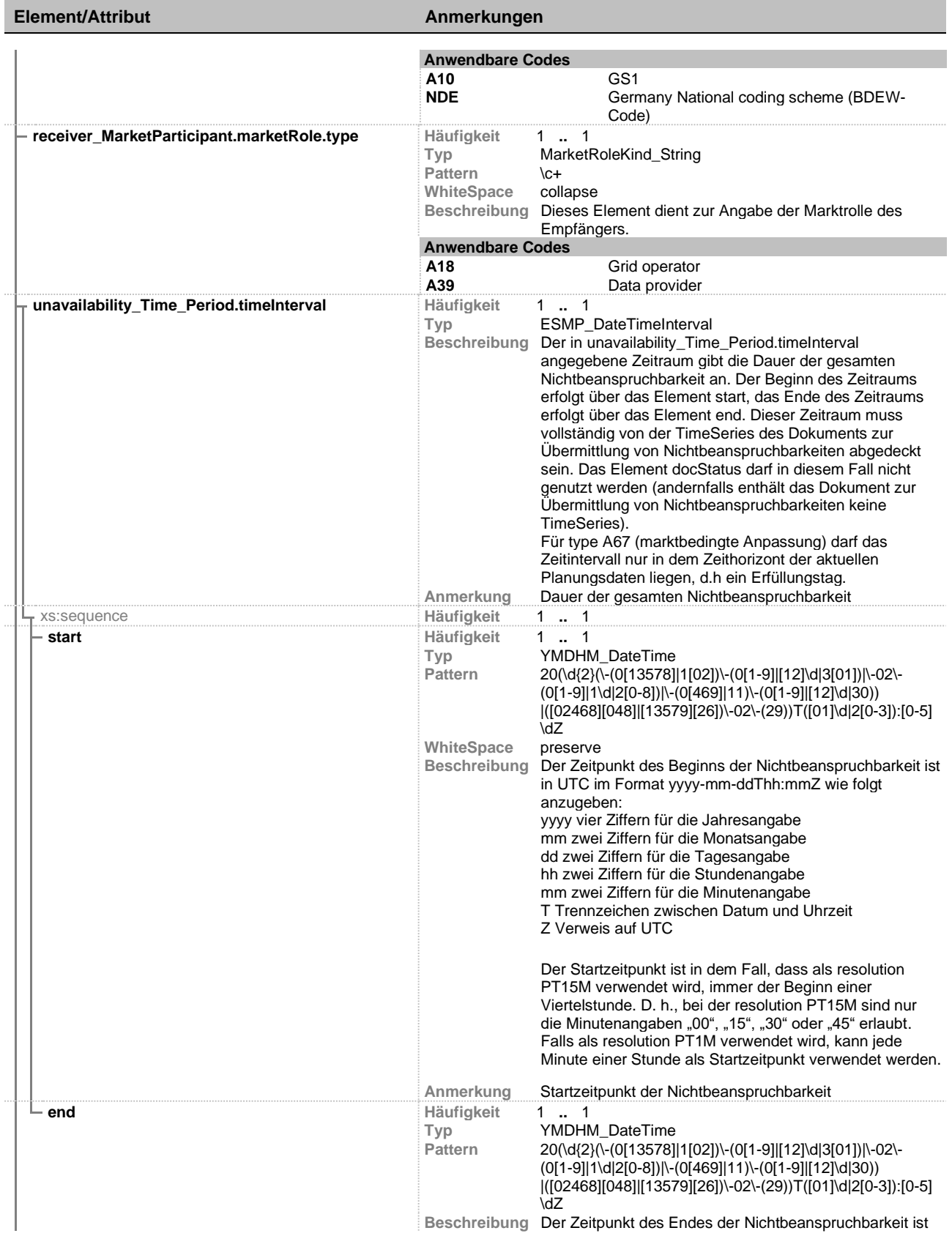

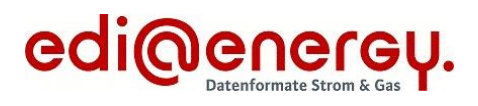

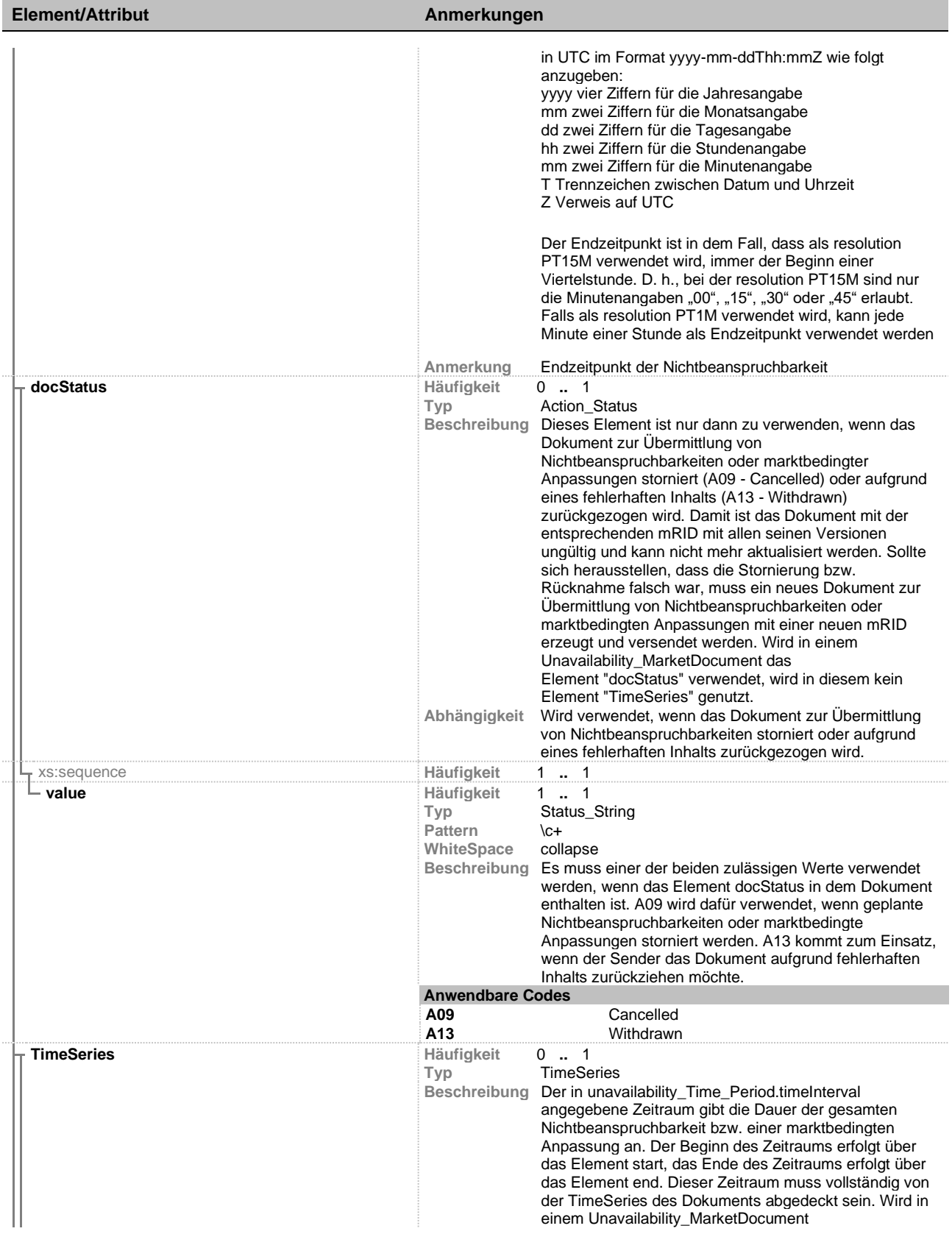

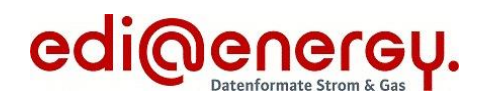

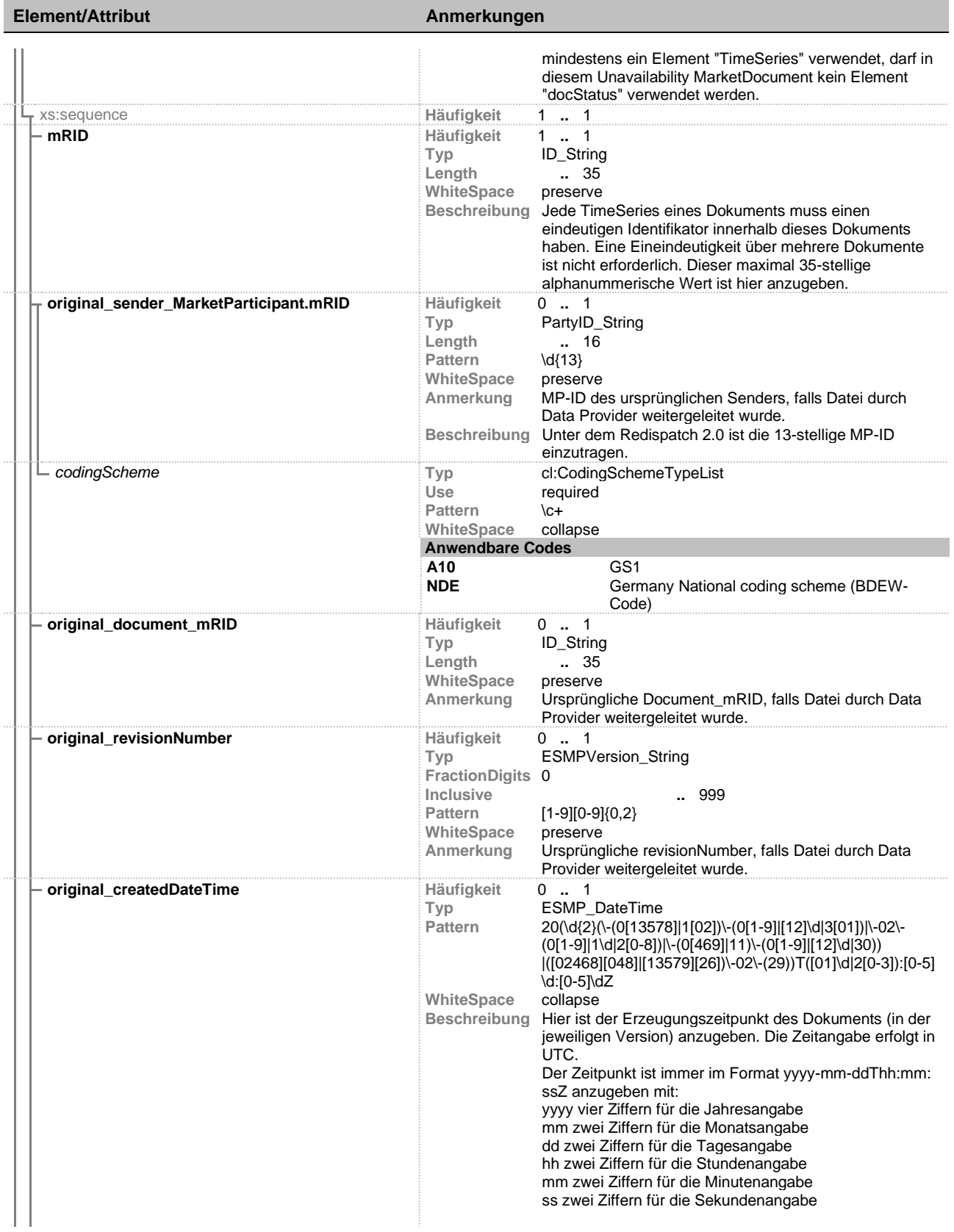

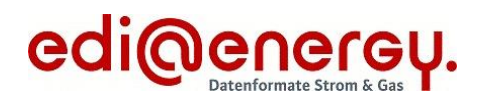

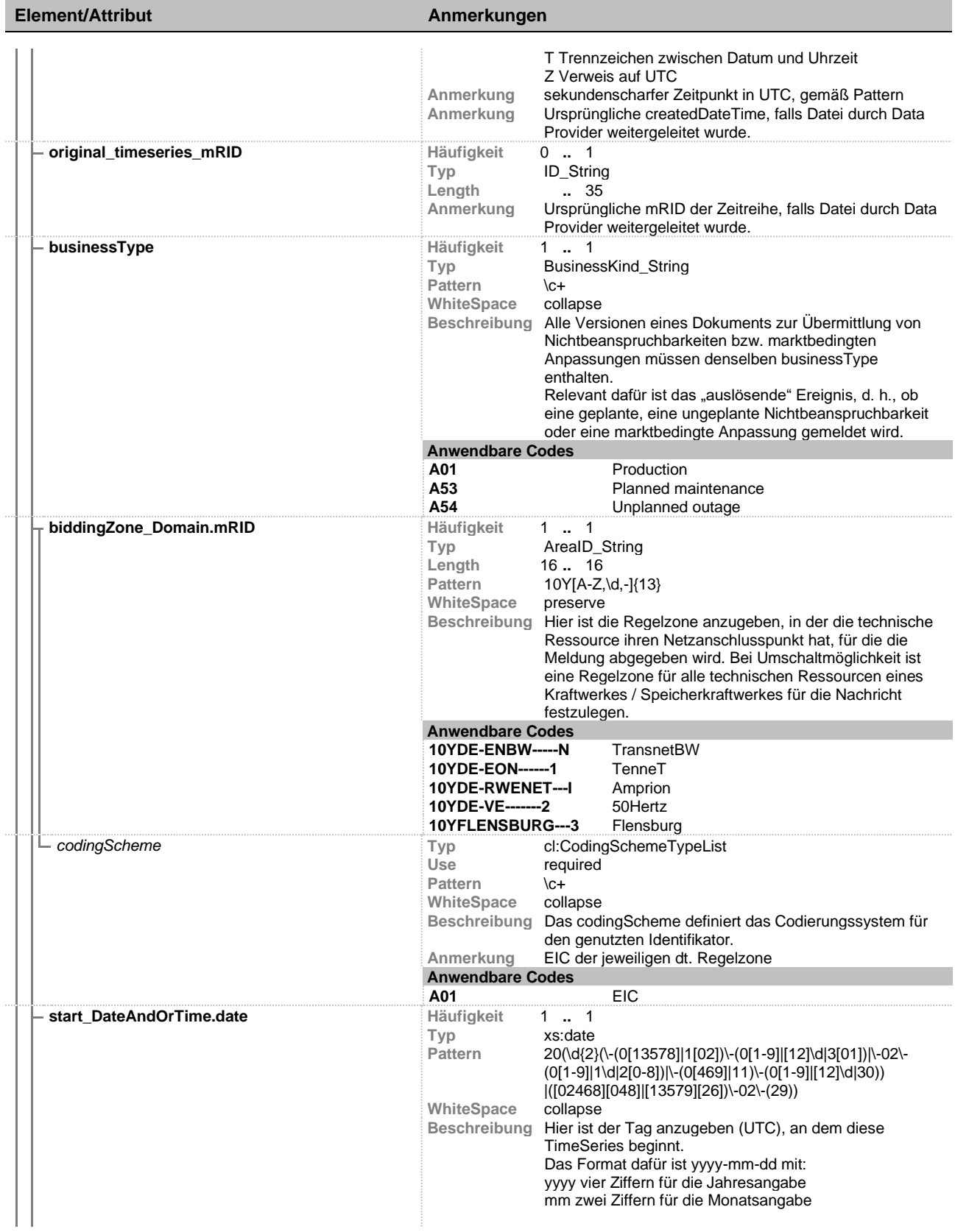

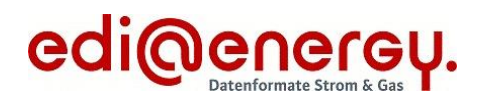

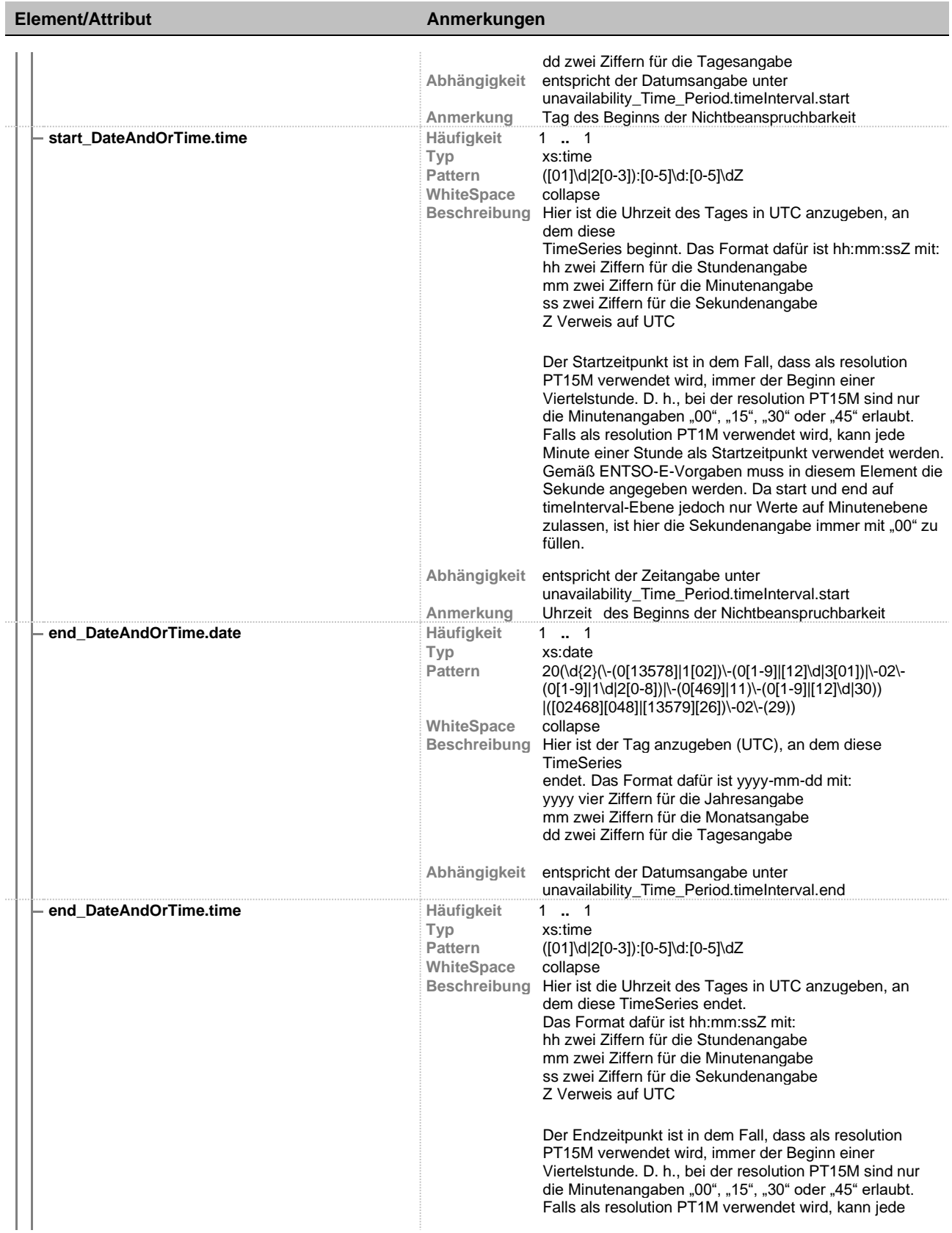

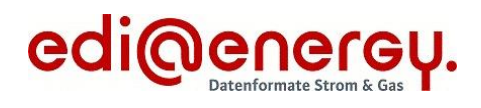

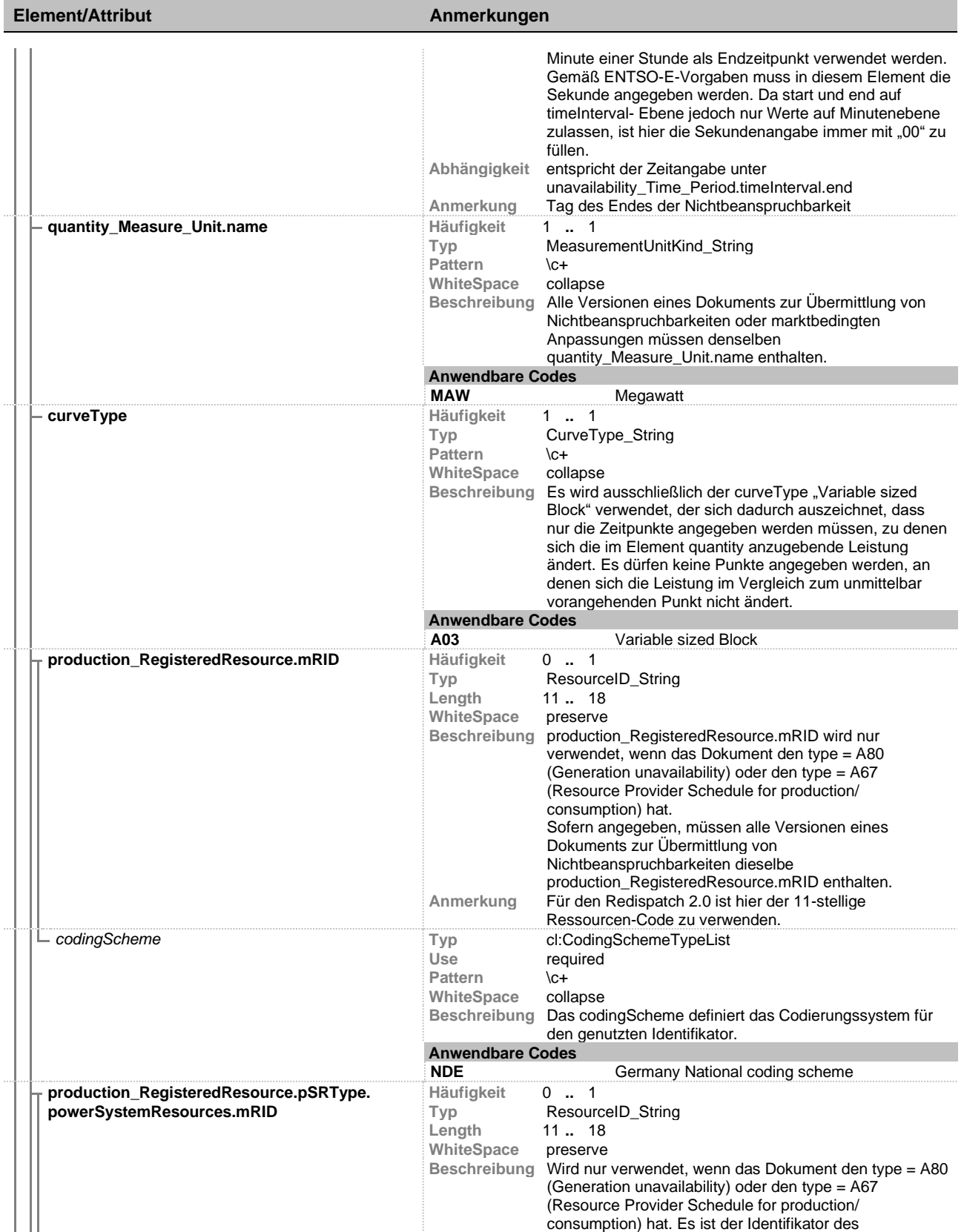

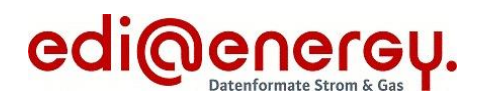

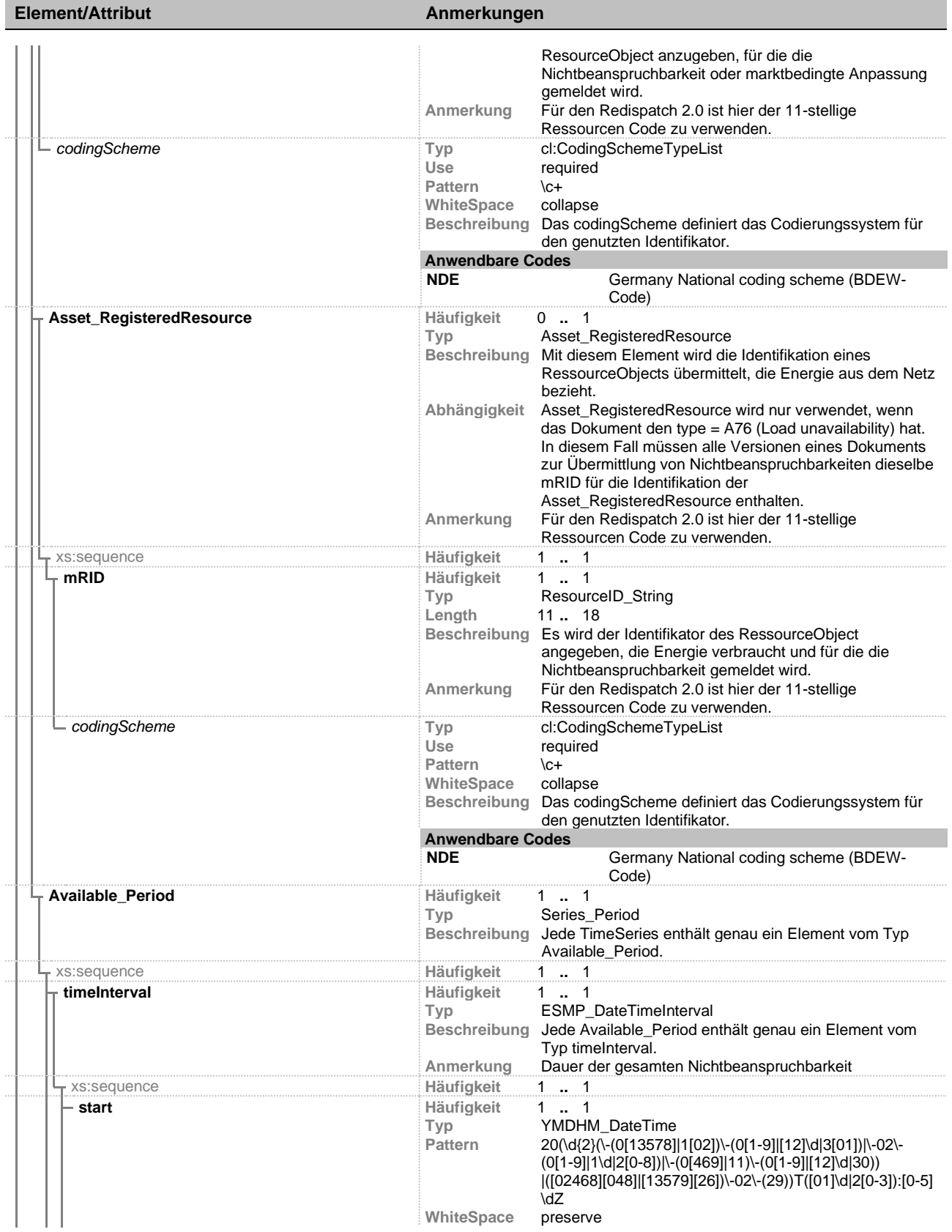

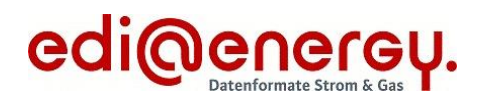

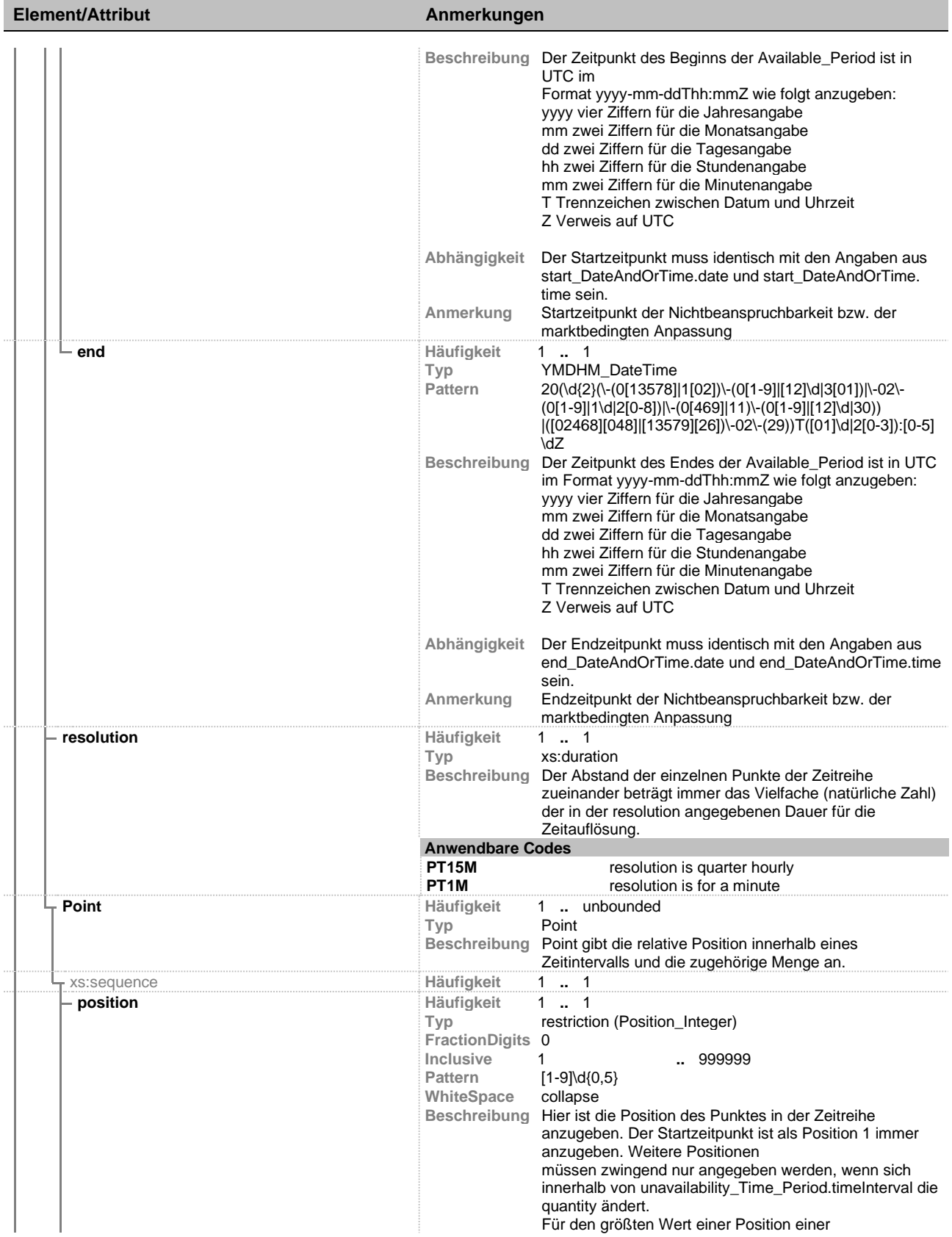

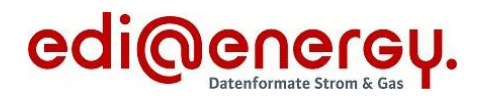

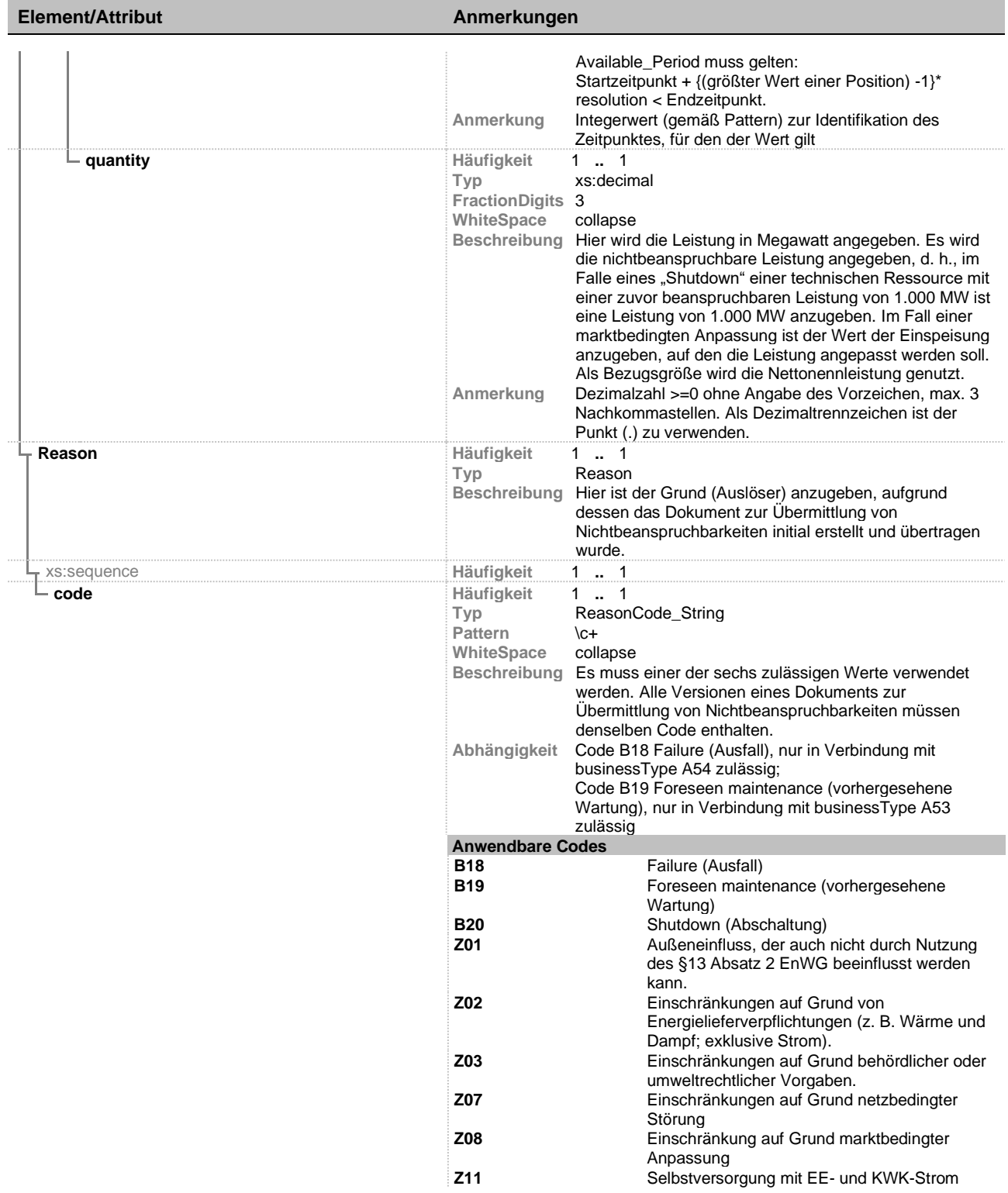